## **CLOUD STORAGE / FILE SHARING GUIDELINES**

Permission and privacy settings on files sharing sites can be difficult to manage. Business Professionals of America has developed the following guidelines to help guide members as they choose the right settings for their submissions. The following is a nonexclusive list but includes the most popular file sharing sites. Members may choose any product or service to share submissions.

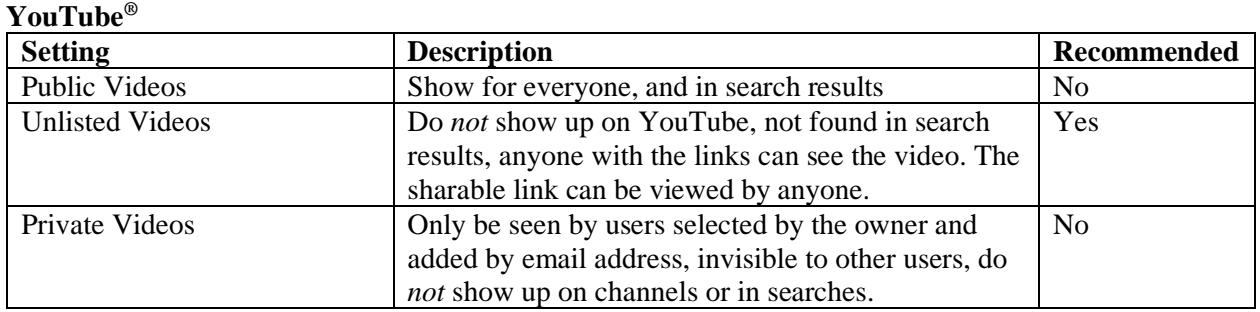

## **Vimeo®**

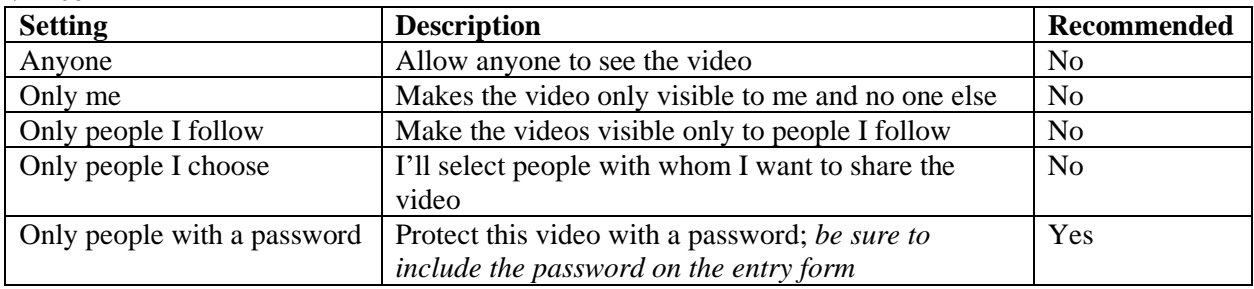

## **Dropbox<sup>®</sup>** - \*settings may be different depending on user's subscription

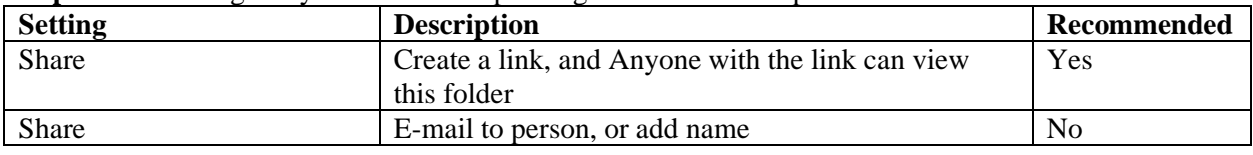

**Google Drive®** - please review the settings carefully; recommended *not* to use get shareable link option.

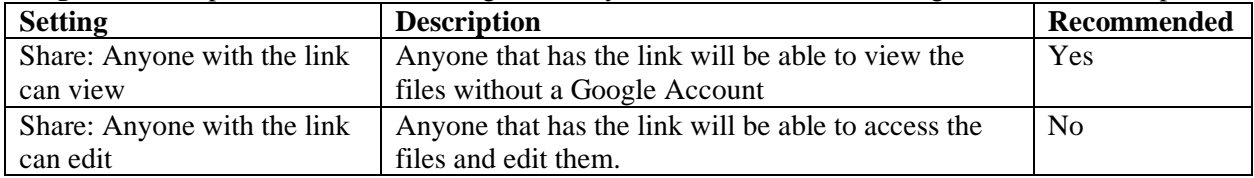

**Microsoft OneDrive®** - the key with this cloud storage site is to share from the folder level; use the Share and Get Link option.

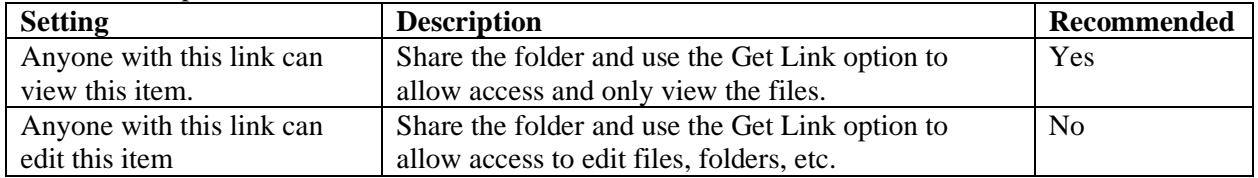

**Disclaimer:** This information is being provided as a reference only; the settings reflected in this document are reflective of the settings available at the time of authoring. Business Professionals of America does *not* endorse any products or services, and the settings outlined above may change at any time without notice.